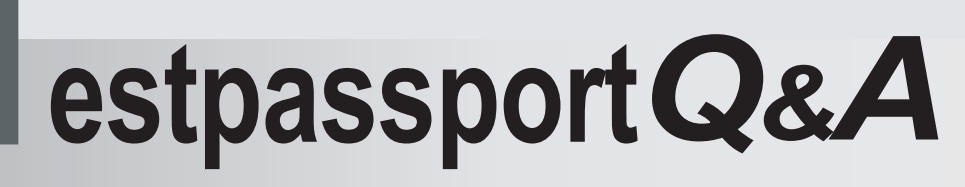

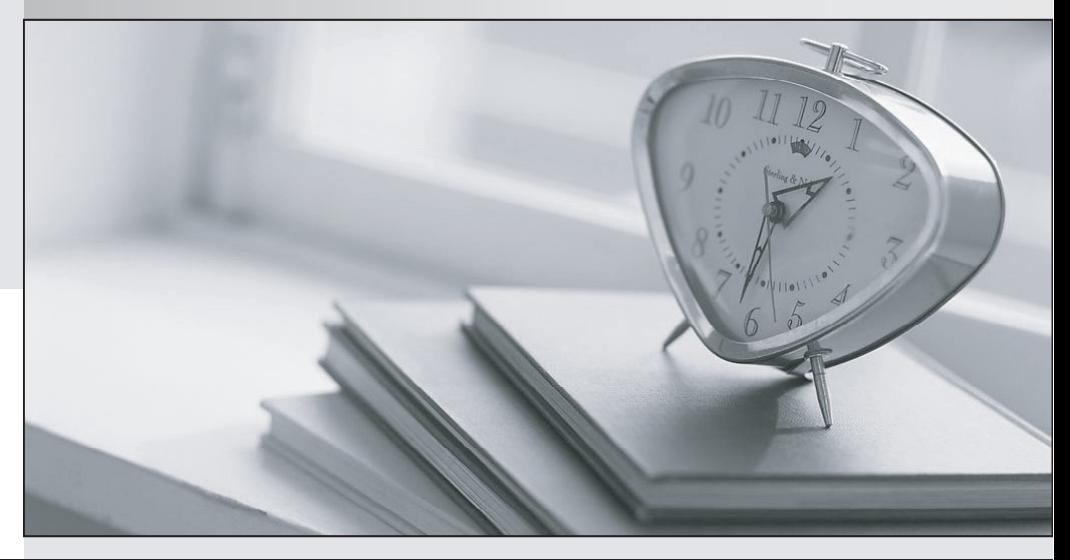

meilleure La qualité  $\overline{e}$ meilleur service

http://www.testpassport.fr

Service de mise à jour gratuit pendant un an

## **Exam** : **P2080-099**

## **Title** : : IBM Coremetrics Technical Mastery Test v1

## **Version** : Demo

1.What is the maximum number of category levels supported in the Merchandising Report?

- A. Unlimited
- B. 15
- C. 10
- D. 100
- Answer: B

2.How are CDF files loaded into Coremetrics Analytics/Explore?

- A. FTP
- B. Directly through the Coremetrics Import interface.
- C. Email
- D. Via FTP or directly through the Coremetrics Import interface.
- Answer: D

3.What is the offsite Marketing Campaign URL parameter?

- A. cm\_marketing
- B. cm\_mark
- C. marketingID
- D. cm\_mmc
- Answer: D

4.Which of the following statements regarding the Email Inbox Metrics import feature is NOT true?

- A. The Email Inbox Metrics import file fields 1 -15 may include either numeric or string values.
- B. The Email Inbox Metrics import file supports a maximum of 30 unique fields.
- C. The Email Inbox Metrics import file fields 1-15 must be included in a pre-specified order.
- D. All of the above statements are true.

Answer: A

5.Which of the following is NOT a report chart type?

- A. Bar
- B. Radar
- C. Pie
- D. Cumulative Trend
- Answer: B